## **Add ChangeDataSource in QGIS 3.x**

*2018-09-03 04:06 PM - Man Andman*

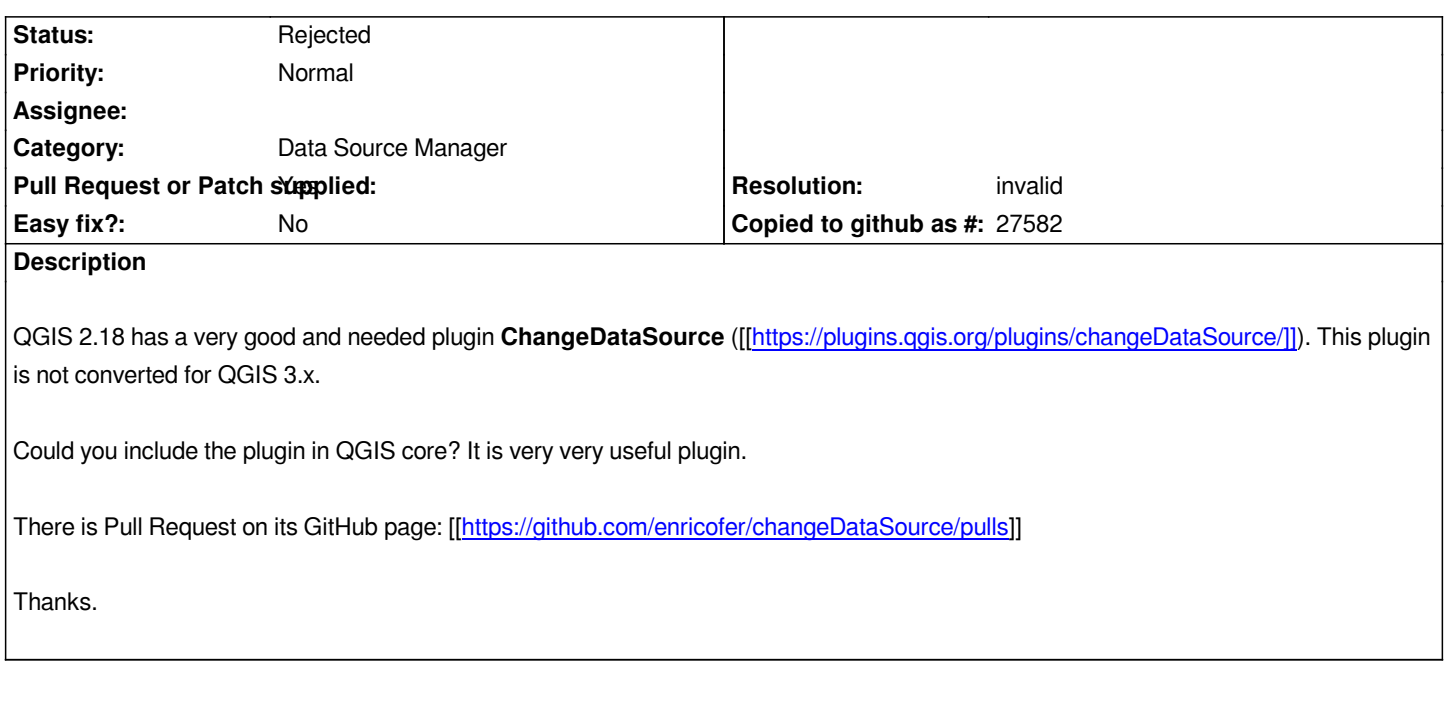

## **History**

## **#1 - 2018-09-03 10:51 PM - Nyall Dawson**

- *Resolution set to invalid*
- *Status changed from Open to Rejected*

*This is up to the plugins author, the QGIS project has no influence here*

## **#2 - 2018-09-04 08:49 AM - Man Andman**

*Nyall Dawson wrote:*

*This is up to the plugins author, the QGIS project has no influence here*

*The author is not going to update the plugin, I'm saying that let's make the plugin an integral part of QGIS, to add it in core as a function.*